# **Structural Design &Optimization Of An Unmanned Aerial Vehicle Wing For SAE Aero Design Challenge**

Harsh Raj Chauhan\* , Harsh Panwar\* , Vikas Rastogi Department of Mechanical Engineering, Delhi Technological University (Formerly DCE), New Delhi-110042, India

## **Article Info**

Article history: Received 16 February 2017 Received in revised form 16 February 2017 Accepted February 2017 Available online March 2017 **Keywords**

UAV, Structural Design, Optimization, MATLAB

#### *Abstract*

Aircraft design is a multi-disciplinary iterative design process which follows a Systems Engineering approach and Unmanned Aerial Vehicle design follows one such design methodology. This paper is an attempt to formulate the structural design process for a UAVwing and subsequent optimizationfor SAE India Aero Design Challenge 2017. The design starts with the identification of structural design parameters and challenge requirements in the Pre-design/Conceptual Design phase. Based on the engineering values, a mathematical interface is coded in MATLAB to calculate the mechanical equivalents for the wing at individual sections and to prepare an internal structural layout adhering to the selected material properties. The structural design of the wing is then modelled in Solidworks and final mass is calculated in the Preliminary Design phase. For initial estimates, the static structural analysis of the layout is performed theoretically.The final design of the wing is then fed in ANSYS Finite Element Solver for Static Structural analysis. Now, successive iterations are performed for the optimization of a critical structural parameter with bound constraints directly affecting the mass of the structure using MATLAB in the Detailed Design phase. The optimized version is then finally validated.

## **1. Introduction**

SAE Aero Design Challenge 2017 is a UAV design challenge to be held in March 2017 in India. The competition aims at maximizing the payload carrying capacity of the UAV while completing a full circuit of the airfield. The constraint of maximizing the payload of the UAV directly influences the engineering design of the wing of the UAV since wings prove to be an important subsystem which provide both aerodynamic worth and structural integrity to the UAV. It therefore calls for the design and analysis of wings carefully engineered so as to cater to the requirements of the challenge.An attempt has been made through this research, to comply by the requirements as close as possible while reaching towards an optimized version of the wing. Any research work is never complete since there is always a scope for better solutions as we progress and touch newer domains.The focus of this research is limited to the structural design and optimization of the wing of the unmanned aerial vehicle only, although, other subsystems of the UAV were designed and developed too. Following is the design methodology developed for this research work.

## **2.Conceptual Design Phase**

The design process of the wing starts with the identification of critical structural design inputs that are derived from the set of competition requirements which are fed into MATLAB for further mathematical modelling.

## **2.1 Structural Design Inputs**

The structural design inputs were derived by identifying the most influential parameter from the set of design parameters for the competition. The payload capacity proved to be the most influential parameter and was taken as the basis for further design of the wing.

The corresponding starting value for the influential parameter was taken as 5g ie. the designed wings should be able to sustain 5 times its own weight without structural failure. The other structural parameters like exposed wing area, root chord and tip chord were calculated during the aircraft design and have not been included in this research. The design factor of 1.5 has been taken for maximum reliability of around 99%. The wing airfoil for the aircraft was taken as Selig 1210.

## **\*Corresponding Author,**

**E-mail address:**harshchauhan1995@gmail.com; Phone No-+91- 9818886652; harshpanwar788@gmail.com; Phone No-+91- 9891197447

**All rights reserved: http://www.ijari.org**

## **3.Preliminary Design Phase**

The preliminary design phase starts with mathematical modelling of the structural design in MATLAB. The design method adopted has been displayed in a flowchart in figure 2.

## **3.2Structural Sizing**

The developed mathematical model is now run in MATLABas a live script. The code initiates with a prompt command where it asks the user to enter 13 values and the code then calculates the rest of the variables as described in the flowchart.

After dividing the wing into number of divisions, the location of center of pressure is taken as well as the position of the front spar and the rear spar.

Center of Pressure= 45% of chord length from the leading edge

Front spar position= 25% of chord length

Rear spar position =  $62\%$  of chord length

Further sizing of the wing components were done keeping into consideration the maximum values of shear force and bending moment distribution on the spars.

Maximum Bending moment=78384 N-mm

Maximum shear force  $= 85.1575$  N

Material for front spar= AA 6061 T-6 Material for rear spar= Birchwood Volume of front spar  $= 45555$  mm<sup> $\triangle$ 3</sup> Volume of rear spar= 67767 mm^3 Total volume= 113322 mm^3 **Total mass of the spars= 316.1701 gms**

## **3.3 Performance Charts**

After the mathematical model displayed and stored the mechanical values for the wing, performance charts were plotted on MATLAB for variables as a function of the chord length at each section from tip to root for both the front and rear spars. The following plot shows the variation of shear force due to torsion and the total shear force as a function of chord length.

## **3.4 Initial Blueprint**

The obtained wing design from the mathematical model is then modelled in Solidworks for further analysis in the detailed design phase.

## Volume 5, Issue 1 (2017) 24-29 **ISSN 2347 - 3258** International Journal of Advance Research and Innovation

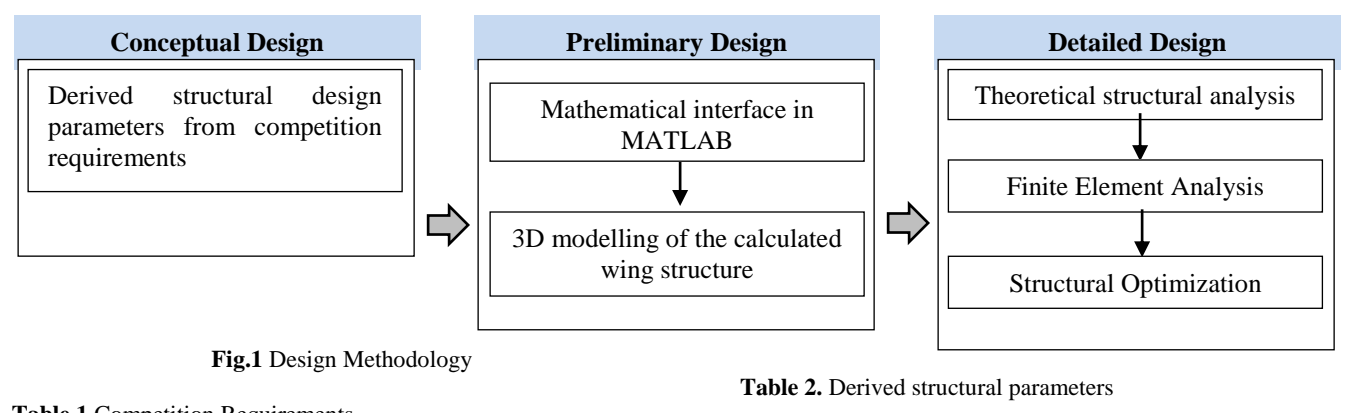

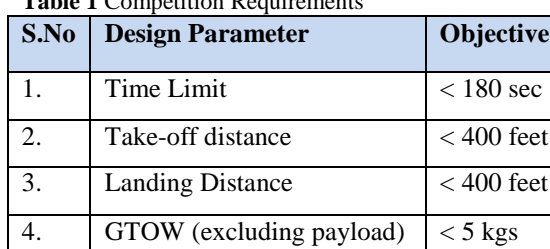

5. Payload **Maximise**

**S.No Structural Parameter Value/Range** 1. Root chord/Tip Chord 380/230 mm 2. Exposed span 2000 mm 3. Aircraft weight  $\leq 50N$ 4. Lift Load 5g 5. Design Factor 1.5 6. Exposed wing area  $726000$  mm<sup> $\text{ }^{\circ}$ </sup>

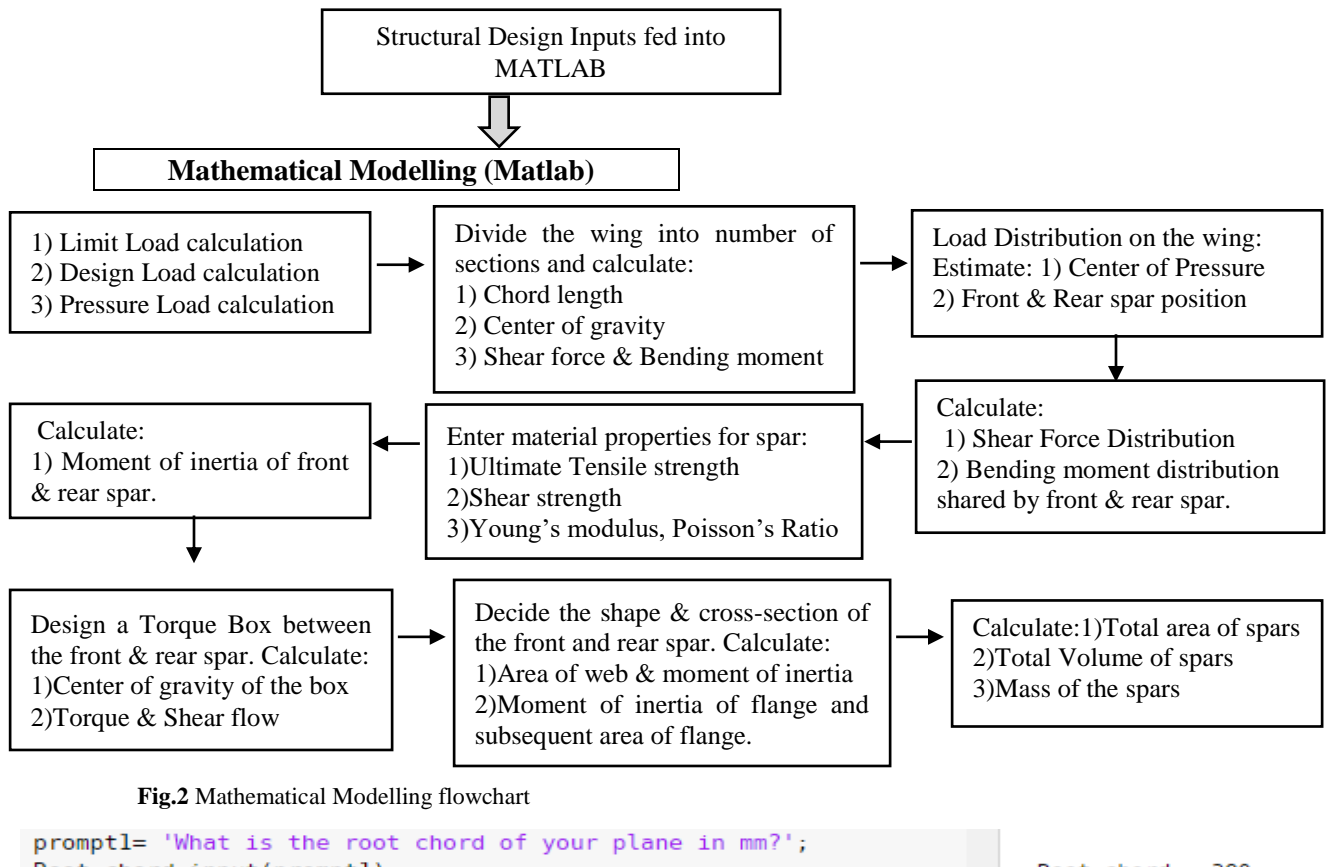

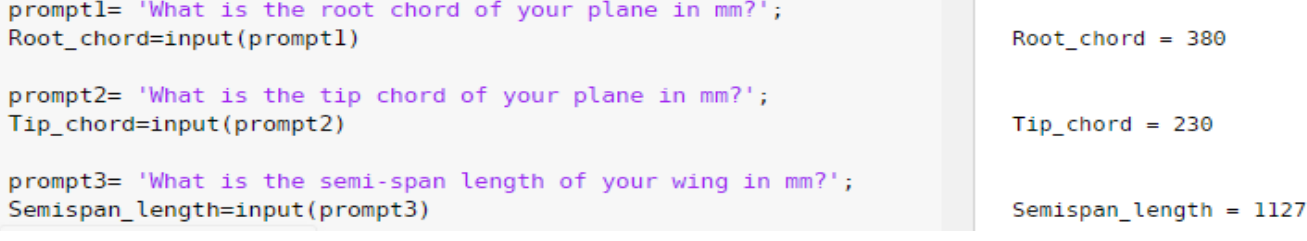

**Fig.3** User I/O live script in MATLAB to input design parameters

## %% Chord Length calculation %%

 $L(1)=230$ ;

## for  $i=2:11$

 $\lfloor (i)$ =Root chord - ((Root chord-L(1))/Exposed span)\*(Exposed span-((i-1)\*(h))) end

**Fig.4** Chord length calculations by dividing the wing into number of sections

%% Cumulative Shear Force at each section %%

P\_matrix=[P(1) P(2) P(3) P(4) P(5) P(6) P(7) P(8) P(9) P(10)]; csf=cumsum(P\_matrix)

BM at tip= $0$ ;  $BM(1)=P(1)*CG(1);$  $BM(2)=P(1)*CG(1)+P(2)*CG(2)+P(1)*h;$  $BM(3)=P(1)*CG(1)+P(2)*CG(2)+P(3)*CG(3)+2*P(1)*h+P(2)*h;$  $BM(4)=P(1)*CG(1)+P(2)*CG(2)+P(3)*CG(3)+P(4)*CG(4)+3*P(1)*h+2*P(2)*h+P(3)*h;$ 

**Fig.6** Bending moment calculation

**Table 3**. Shear Force & Bending moment distribution on the front and rear spar

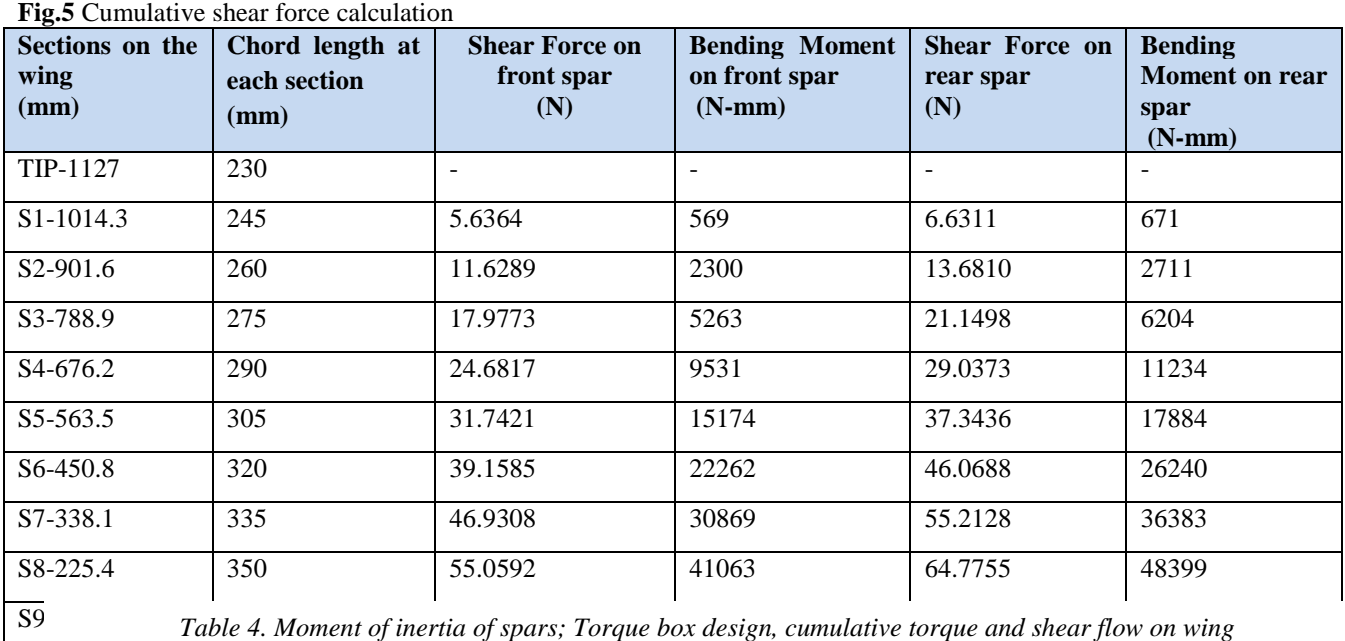

ROOT-0 380 72.3839 66503 85.1575 78384

**Table 4.** Moment of inertia of spars; Torque box design, cumulative torque and shear flow on wing

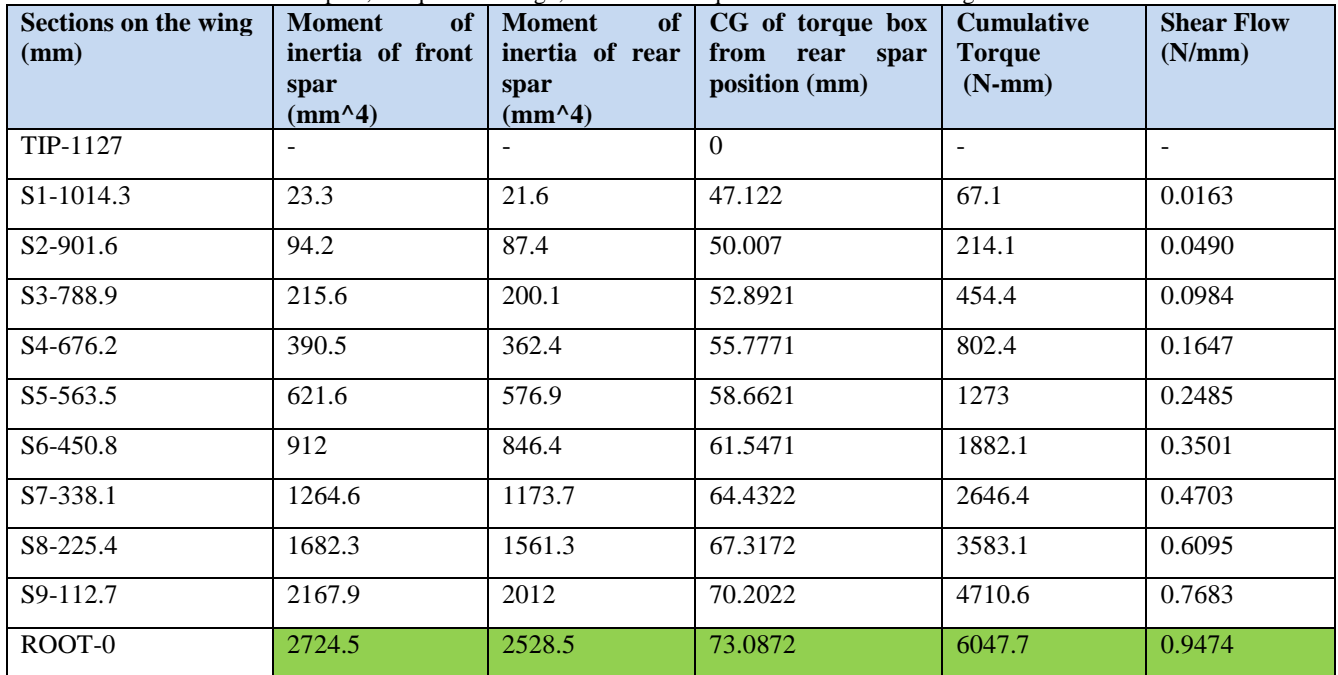

%% Moment of Inertia calculations %%

```
for i=1:10I fs(i)=BM_fs(i)*(FS_h(i)/2)/Ultimate_Tensile_strength
end
```
**Fig.7** Moment of inertia calculation

```
% Area of the torque box %
```
for  $j=2:11$  $Area_{n}IB(j)=0.5*(FS_{n}(j-1)+RS_{n}(j-1))*c_{dash}(j)$ end

**Fig.8** Torque box area calculation

## **Table 5**. Moment of inertia of web **Sections on the wing (mm) Moment of inertia of web for front spar (mm<sup>4</sup> ) Moment of inertia of web for rear spar (mm<sup>4</sup> )** TIP-11227 0 0 S1-1014.3 1.5715 1.1203 S2-901.6 3.3437 2.3069 S3-788.9 5.3181 3.7226 S4-676.2 7.4971 5.2064 S5-563.5 9.8834 6.8137 S6-450.8 12.4804 8.5461 S7-338.1 15.2916 10.4055 S8-225.4 18.3209 12.3936 S9-112.7 21.5724 14.5125 ROOT-0 25.0502 16.7643

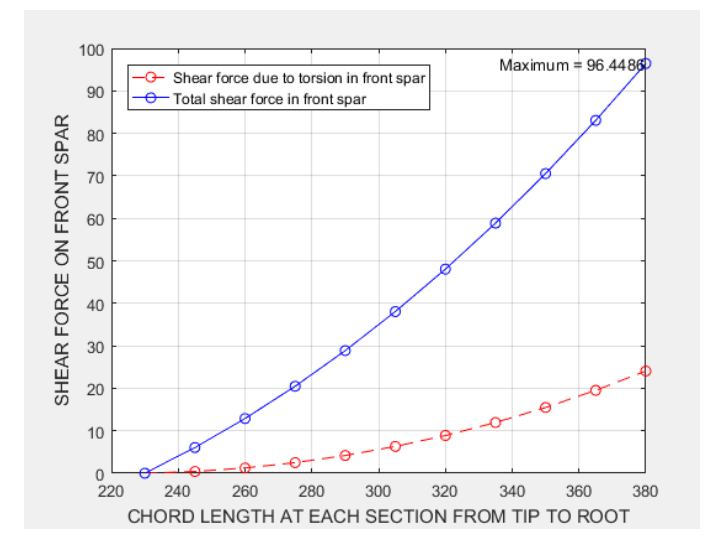

**Fig.9** Shear Force due to torsion; Total shear in front spar

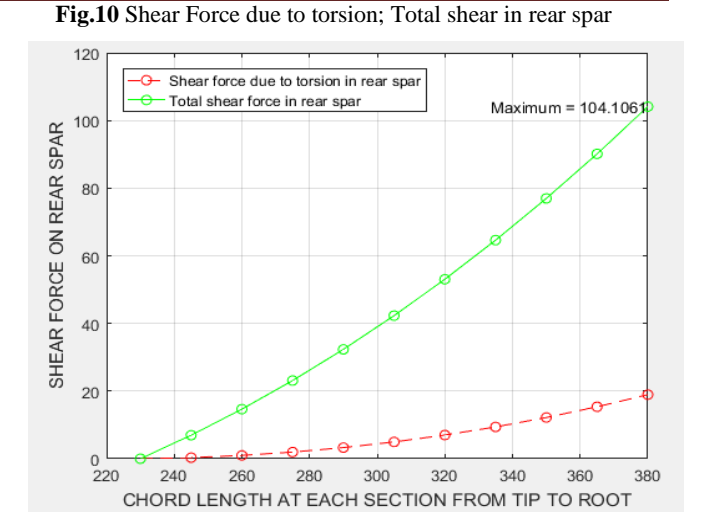

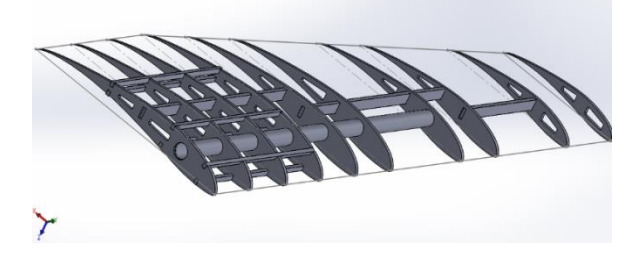

**Fig.11** Internal structure of the wing (Isometric View)

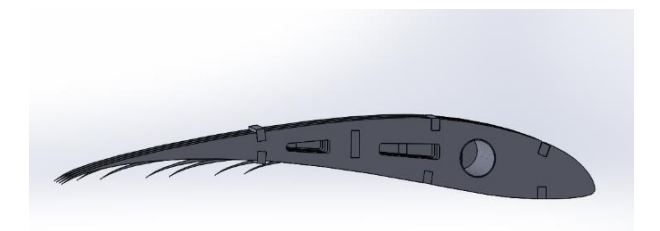

**Fig.12** Internal structure of the wing (Top View)

**Table 6**. Mechanical Parameter values for spar

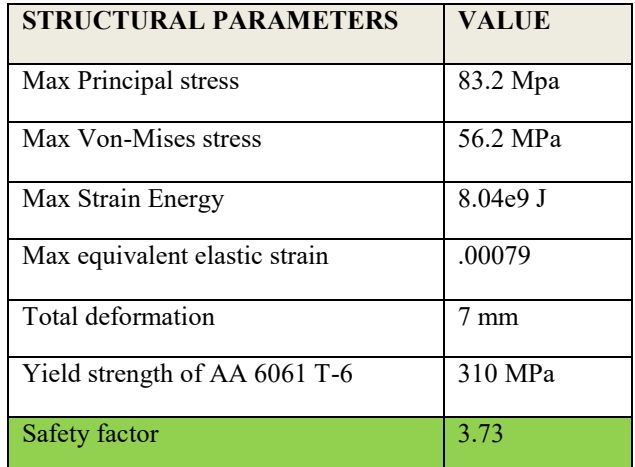

## **4.Detailed Design Phase**

The detailed design phase starts with the analysis of the initial blueprint of the wing using some initial hand calculations and Finite Element solver like ANSYS. The results are then optimized for appropriate weight reduction.

The structural optimization flowchart is as follows. The whole process is an iterative one, ie. Iterations keep taking place till we get the optimized result.

## **4.1 Detailed Design Flowchart**

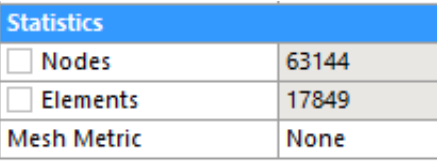

**Fig.15** Mesh statistics

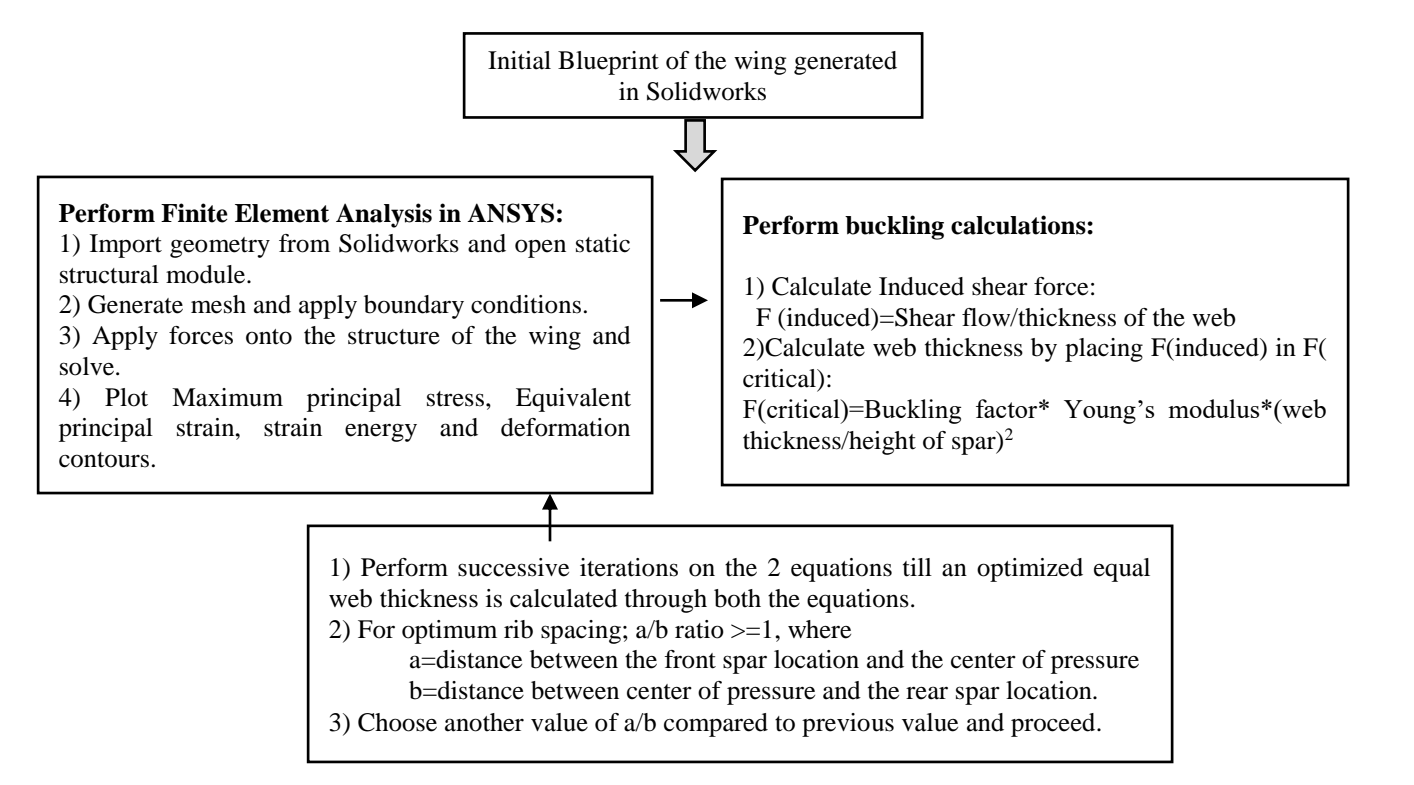

## **Fig.13** Structural optimization flowchart

The flowchart shown as figure 13, terminates at the point in MATLAB when, for a particular value of a/b and web thickness, the mass reduces and subsequently gets verified through Finite Element solver ie. ANSYS through stress and strain contour plots with a significant reduction in a value.

## **4.2 Finite Element Analysis**

Finite Element Analysis is a computerized method which is used to predict the behavior of a mechanical model in response to an applied force, provided a set of boundary conditions. The modelled wing on Solidworks is now analyzed in ANSYS, a finite element solver when the wing is exposed to various mechanical forces of varying magnitudes. The material properties for the ribs was added in ANSYS for balsawood and birchwood

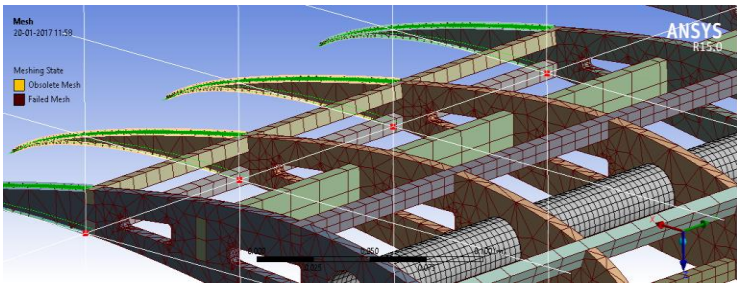

**Fig.14** Failed & Obsolete Mesh (1<sup>st</sup> attempt)

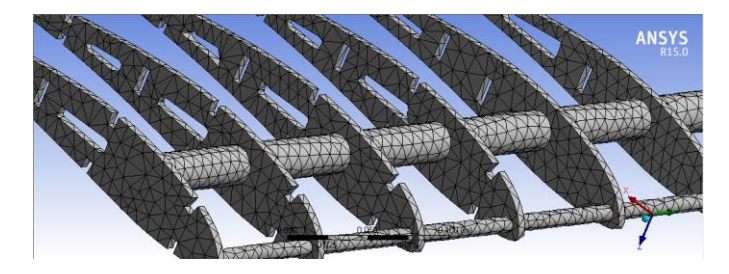

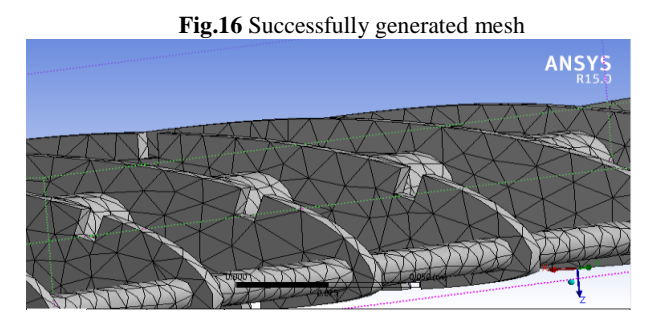

**Fig.17** Tetrahedron element close-up

IJARI

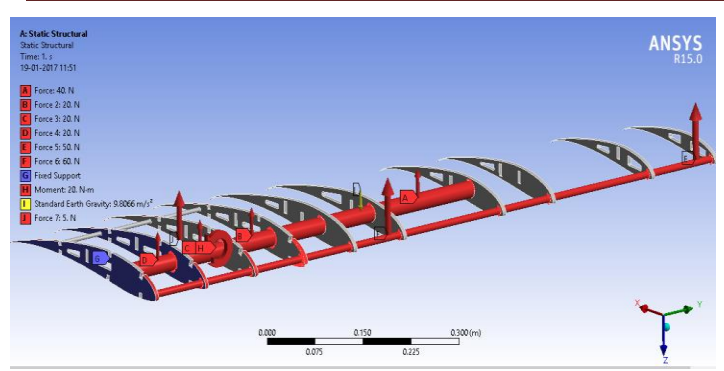

**Fig.18** Force application on the wing

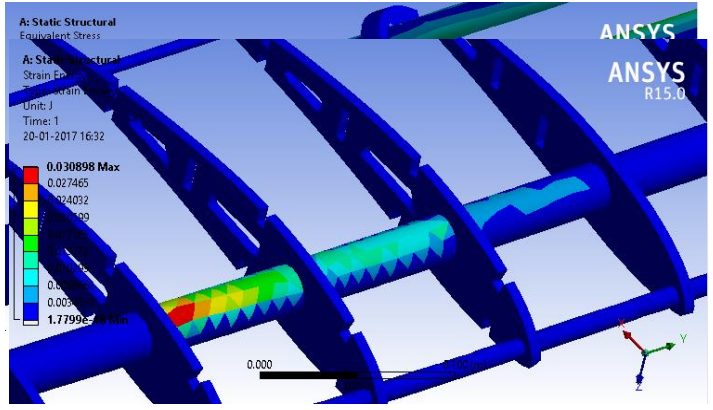

**Fig.19** Equivalent Von-Mises stress contours

**Fig.20** Strain energy contours

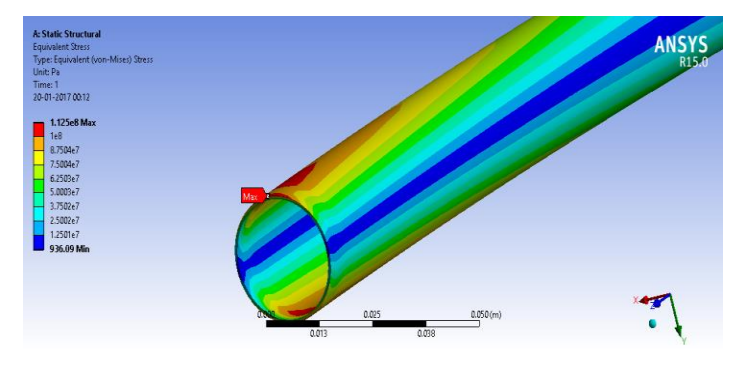

**Fig.21** Equivalent Von-mises stress contours in spar

When the CAD model of the wing was first imported in ANSYS and the mesh was generated, the mesh failed at certain contact points of the assembly, shown by red blips in Fig.12. It was observed that the meshing method was not accurate and the element size was large at thin trailing edges which led to failure at such points. The meshing method was then changed to Tetrahedron elements with a Patch Independent algorithm limited by maximum element size. The mesh was then generated successfully.

The meshed wing is now opened in ANYS Mechanical and 4 types of force are applied onto the entire structure

- 1) Uniformly varying load on the front supporting spar
- 
- 2) Uniformly varying load on the primary AA 6061 T-6 spar 3) Moment along the transverse axis of the wing 3) Moment along the transverse axis of the wing
- 4) Standard earth gravity on all bodies

**Table 7**. Mechanical Parameter values for the internal structure

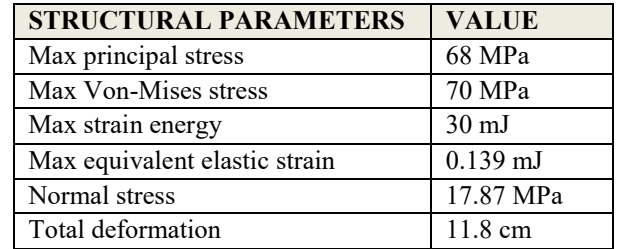

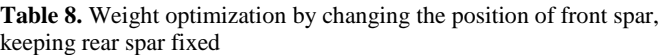

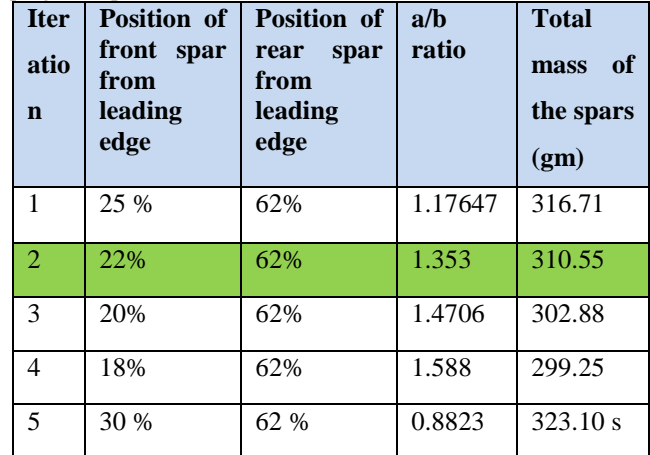

By shifting the position of the front spar ie. Increasing a/b ratio, a maximum reduction of 17.46 gms was achieved, but the placement of spar was not feasible at 18% chord. Hence, the placement of spar at 22% chord was finally selected with the total mass of spars equaling 310.55 gms.

## **5. Conclusions**

The paper demonstrates the design methodology undertaken in the structural design and optimization of a UAV wing for the SAE India Aero Design Challenge 2017. The final analysis and calculations can be accepted of a structurally fit pair of wings for the UAV. The most influential parameter of the competition ie. Payload capacity seems to be fulfilled through this design, as the wing is designed for a lift load factor of 5. The final simulation on the wing also gave us a safety factor of 3.73 which validates it completely.

## **References**

[1] Bruhn EF. Analysis & design of flight vehicle structures. 1 ed. USA: Tri-state offset company, 1973.

[2] Sadraey M., Aircraft Design: A Systems Engineering Approach, 2012, Wiley Publications

[3] UAVs: An Overview, Peter van Blyenburgh, Air & Space Europe 1(5/6) – 1999

[4] Raymer DP. Aircraft Design: A Conceptual Approach, American Institute of Aeronautics and Astronautics, Washington D.C, 1992

[5] Roskam J. Airplane Design, Roskam Aviation and Engineering Corporation, 1985

[6] Bruno Jorge, Pereira Cadete: Aero-Structural Optimization of Sailplane Wings, Sintra, December 2011